## **DAFTAR GAMBAR**

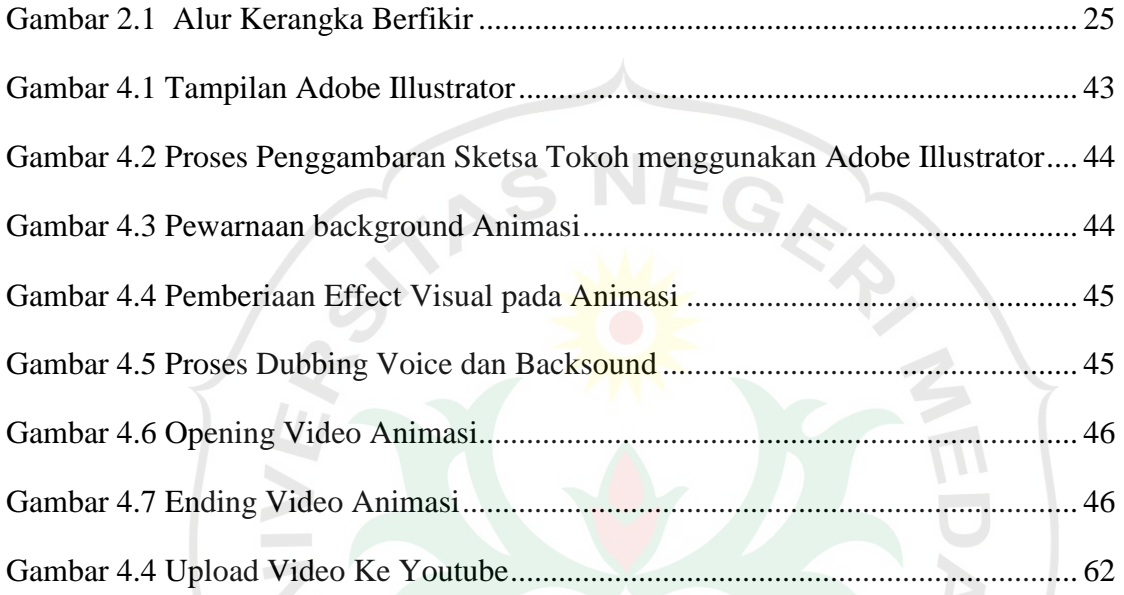

UNIM

සි

 $\boldsymbol{\mathcal{E}}$